**Universität Trier ZIMK** Customer Management E 019a Universität Trier 54286 Trier

Tel.: (0651) 201-4499 Fax: (0651) 201-3921 Mail: zimk[service](mailto:zimkcmc@uni-trier.de)@uni-trier.de

**Antrag auf Einrichtung einer Shared-Mailbox**

# 1**.Name der einzurichtenden Shared Mailbox**

Die Shared-Mailbox bietet die Möglichkeit, mit mehreren berechtigten Universitätsangehörigen ein gemeinsames E-Mail-Postfach zu nutzen, direkt im Namen der zugehörigen Shared-Mailbox E-Mails zu empfangen und ggfs. zu versenden. Der Name der Shared-Mailbox wird als E-Mailadresse verwendet und muss daher einmalig und eindeutig sein. Aus diesem Grundkönnen eine Bneutzerkennun, ein Gruppenlaufwerk und eine Shared-Mailbox nicht dieselbe Bezeichnung haben. Sollte der gewünschte Name bereits vergeben sein, muss ein neuer Name für die Shared-Mailbox gewählt werden.

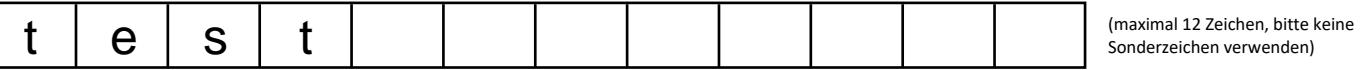

# **2. Eigenschaften der Shared Mailbox**

**Größe:** Die Shared-Mailbox verfügt standardmäßig über 2 GB Speicherplatzvolumen.

**Bezeichnung:** Bezeichnung der Shared-Mailbox gilt gleichzeitig als Empfangs-E-Mailadresse.

**Anzeigename:** Geben Sie bitte einen kurzen Anzeigenamen für die Shared-Mailbox an (Bsp.: Projekt oder Abteilung ABCD).

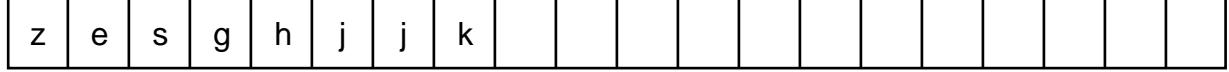

*Optionale Funktionen:*

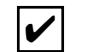

Shared-Mailbox auch als Versende-E-Mailadresse nutzen (wählen Sie diese Option, falls Sie über die Shared-Mailbox-Adresse auch E-Mails versenden wollen).

## **4. Kostenstelleninformationen**

Geben Sie bitte die der Shared-Mailbox zuzuordnenden Kontierungsinformationen für organisatorische Zwecke ein.

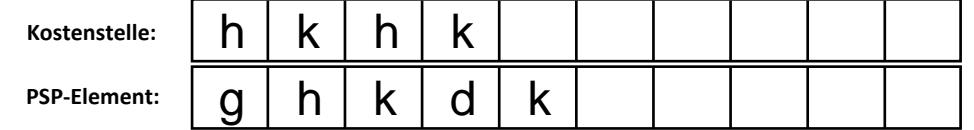

## **5. Administratoren der Shared-Mailbox**

Als Administratoren werden zwei MitarbeiterInnen eingetragen, die gleichberechtigt über die Vergabe und Löschung von Zugriffsrechten entscheiden.

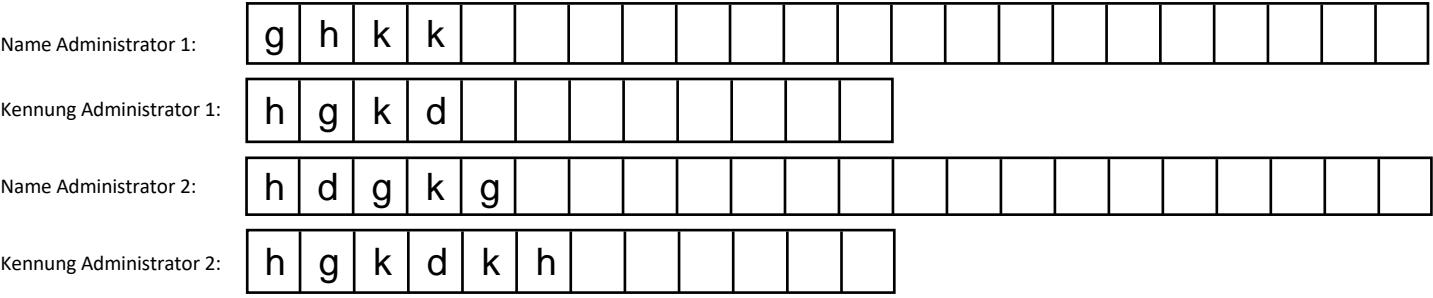

### **6. Mitglieder der Shared-Mailbox**

Bitte tragen Sie die Benutzerkennungen der Personen, die Zugang zur Shared-Mailbox erhalten sollen ein. Bitte beachten Sie, dass die beiden Administratoren automatisch als Mitglieder hinzugefügt werden.

Hinweis: Die Art des Zugriffs auf Daten und Verzeichnisse innerhalb der Shared-Mailbox wird durch die ZIMK-Zugriffsrechte geregelt.

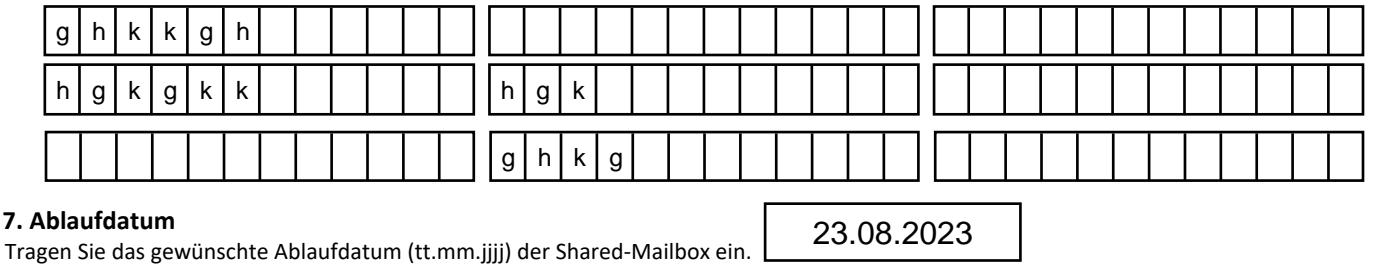

Hinweis: Das Ablaufdatum kann max. zwei Jahre in der Zukunft liegen. Vor dem Erreichen dieses Termins erhalten die Administratoren der Shared-Mailbox eine Benachrichtigung über den anstehenden Ablauf der Shared-Mailbox.

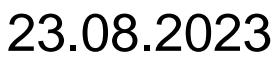

Datum

Unterschriften von Administrator 1 und 2, Stempel Bearbeiter/-in 1: Scandatum: Scandatum:

Ticket-Nr.:

Bearbeiter/-in 2:

**Vom ZIMK auszufüllen:** Erstellungsdatum: Name Shared-Mailbox: Verfallsdatum: